Reinhard Schmitt

Fa. Messerschmitt-Bölkow Blohm

"Der Kanalumsetzer KUS - eine schnelle Ein-Ausgabe-Einheit für einen Siemens 300 - Rechner mit Schnellkanalzusatz"

Juni 1970

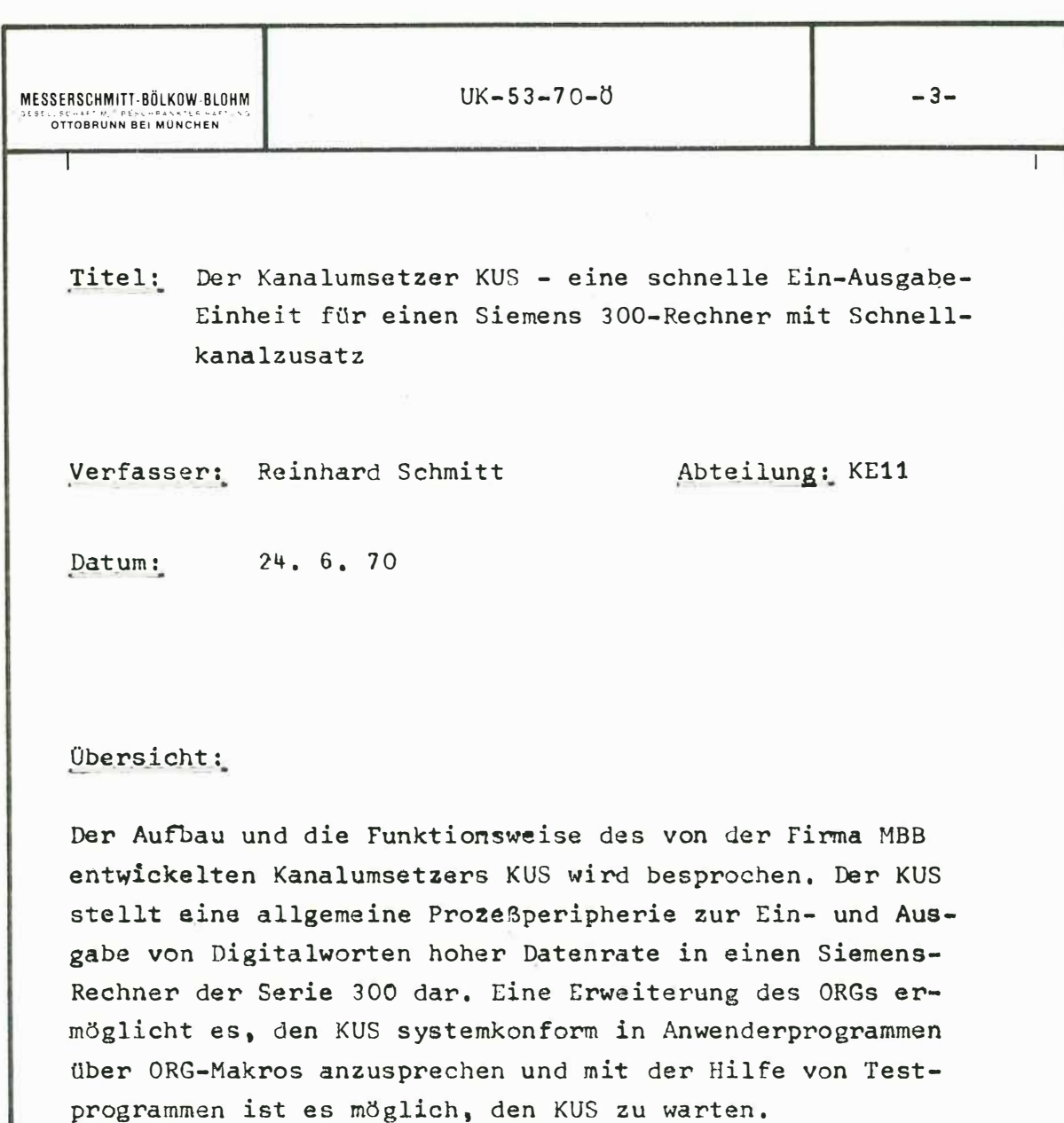

-

6 -

(Auszug aus dem Bericht UK54-70 für einen Vortrag auf der Siemens Prozeßrechner-Benutzer-Tagung vom 29.6. -1.7,70 an der KFA in Jülich),

 $\mathsf{L}$ 

1

#### 1. VERWENDUNG

Der Kanalumsetzer KUS dient als Kommutator bzw, Dakommutator und erlaubt die Ein- oder Ausgabe von max. 14 Digitalworten à 24 Bit über eine Schnellkanalnahtstelle. Die Datenübertragung erfolgt über den Schnellkanal durch direkten Zugriff (cycle stealing) in den Arbeitsspeicher. Der KUS ermöglicht die Übertragung von Daten hoher Rate (max, ca. 160,000 W/sek., bzw, alle 6,usec) im Wechselpufferbetrieb. Die Anforderungen auf Datenübernahme oder Datenübergabe können ebenso wie die Kernspeicheradressierung fremdgesteuert, programmgesteuert oder gemischt erfolgen. Bei Fremdadressierung ist auch der Betrieb eines Umlaufpuffers möglich. Die Versorgung des KUS erfolgt über den Programmkanal, Durch Vorschalten eines Alarmzusatzes kann der KUS als Alarmeingabe verwendet werden. Es werden dann bei Änderung eines Alarmwortes das Alarmwort, ein PU-Wort, ein Anzeigenwort und zwei Worte Uhrzeit eingeschrieben, bei gleichzeitigem Stellen einer Programmunterbrechung mittels einer BAP oder einer MAP, Der Anschluß und die programmierte Ansteuerung von ADund DA-Wandlern ist möglich.

# 2, BISHERIGE EINSÄTZE

Der KUS wurde bis jetzt zweimal bei 304-Rechnern und einmal bei einem 303-Rechner mit spezieller Anpassung eingesetzt, und zwar zur Eingabe von Telemetriedaten und zur Ein- bzw. Ausgabe von Meßdaten bzw. Stimuli für Check-Out-Aufgaben im Rahmen des Raumfahrtprojektes ELDO.

1

1

An einem 305-Rechner fand der KUS gleich drei Mal Verwendung, und zwar als Alarmeingabe- (SEA), Digitaleingabe- (SED) und als Digitalausgabe-Einheit (SAD). Jeweils ein Digitaleingabe- und ein Digitalausgabe**kanal** dient über AD- bzw. DA-Wandler der Firma Adage zur Analog-Ein- bzw. Ausgabe. Ein Analogwert kann dabei in den Adage-Geräten noch einmal auf einem von 16 Analogkanälen ausgegeben bzw. von einem von 32 Analogkanälen hereingeholt werden, Diese Anlage dient sowohl für Check-Out-Aufgaben als auch zur Datenerfassung bei Triebwerksversuchen.

## 3, AUFBAU

Der KUS enthält folgende Register, welche bis auf die Ausgaberegister alle per Programm mittels EVS-Befehl versorgt werden können,

- 3,1 2 Adre�register: Das Adreßregister, je eines filr eine Wechselpufferhälfte, enthält die Adresse der Zelle aus der gelesen bzw, in die geschrieben werden soll, Nach jedem Datentransfer wird der Inhalt des Adraßregisters, sofern es per Programm nicht gesperrt wurde, um 1 erhöht,
- 3.2 2 Blocklängenzähler: Der Blocklängenzähler, je einer für **eine** Wechselpufferhälfte, **enthält**  die Anzahl der Zellen aus denen noch gelesen bzw. in die noch geschrieben werden soll, Nach jedem Datentransfer

MESSERSCHMITT-BÖLKOW-BLOHM **OTTOBRUNN BEI MÜNCHEN** 

1

#### $UK-53-70-0$   $-6-$

- 9 -

1

wird der Inhalt des Blocklängenzählers, sofern er nicht per Programm gesperrt wurde• um 1 verringert, Die Umschaltung von 1 auf Null, das Endkriterium eines Blockes, bewirkt eine automatische Umschaltung auf die andere Wechselpufferhälfte, wenn sie nicht per Programm gesperrt wurde, Bei Ende eines Blockes kann eine Programmunterbrechung **per**  BAP oder MAP gestellt werden, um dem Programm eine erneute Versorgung zu ermöglichen,

- 3,3 1 Adreßmischregister: Das Adreßmischregister gibt an, welche Bits der Adresse für den nächsten Datentransfer von der extern angelieferten Adresse und welche Bits von dem im Augenblick aktiven Adreßregister bestimmt sein sollen.
- 3," 1 Sprungregister: Das Sprungregister gibt an, bei welchen Kanälen nur die extern angelieferte Adresse verwendet werden soll, Die interne Adresse und die Blocklänge der augenblicklich effektiven WP-Hälfre werden dabei nicht verändert. Dadurch ist es möglich, Uhrzeiten oder ähnliche Informationen von bestimmten Kanälen in bestimmte Kernspeicherzellen **abzu**setzen, parallel zu einem Wechselpufferbetrieb mit anderen Ein- oder Ausgabekanälen,

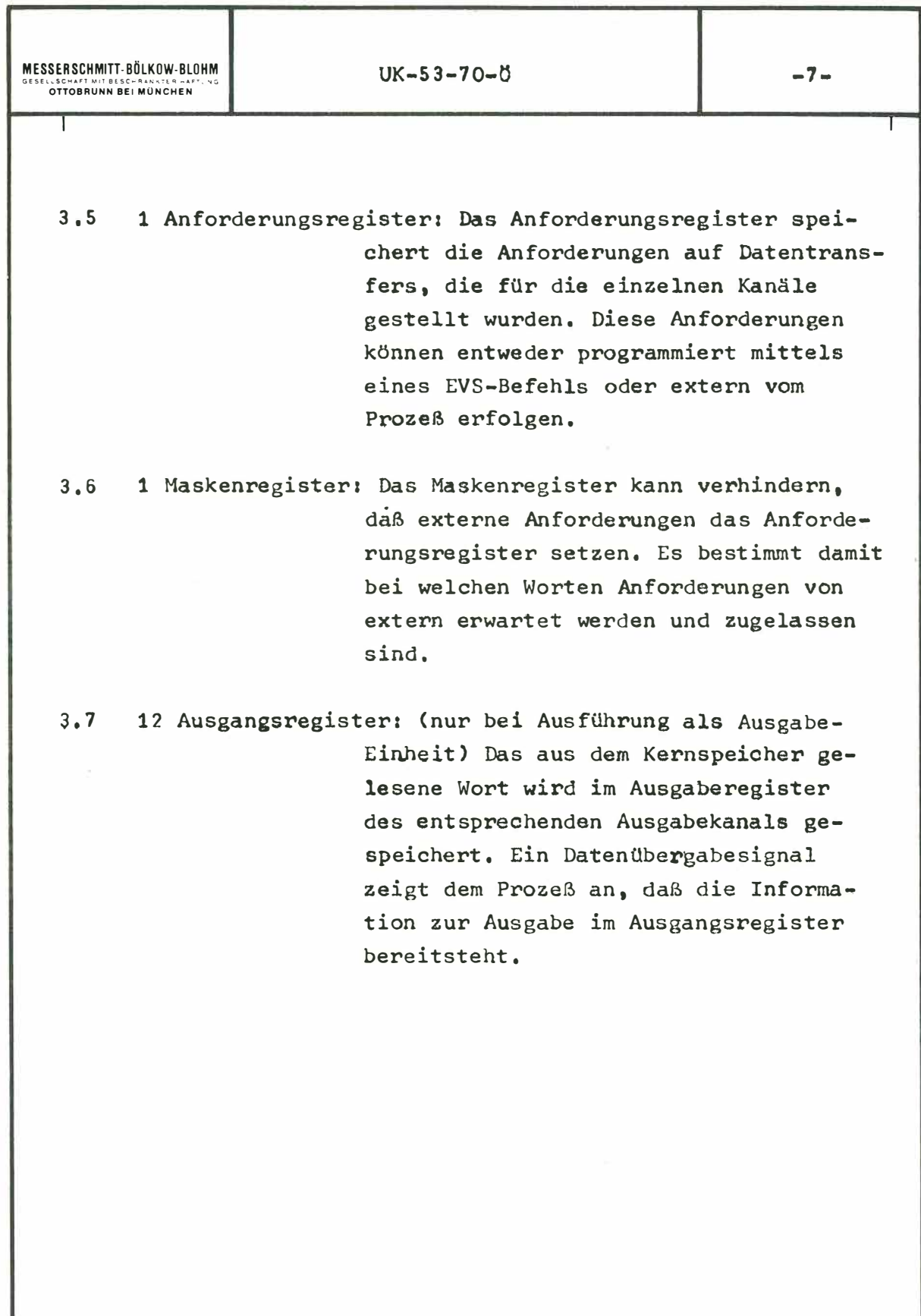

 $-11 -$ 

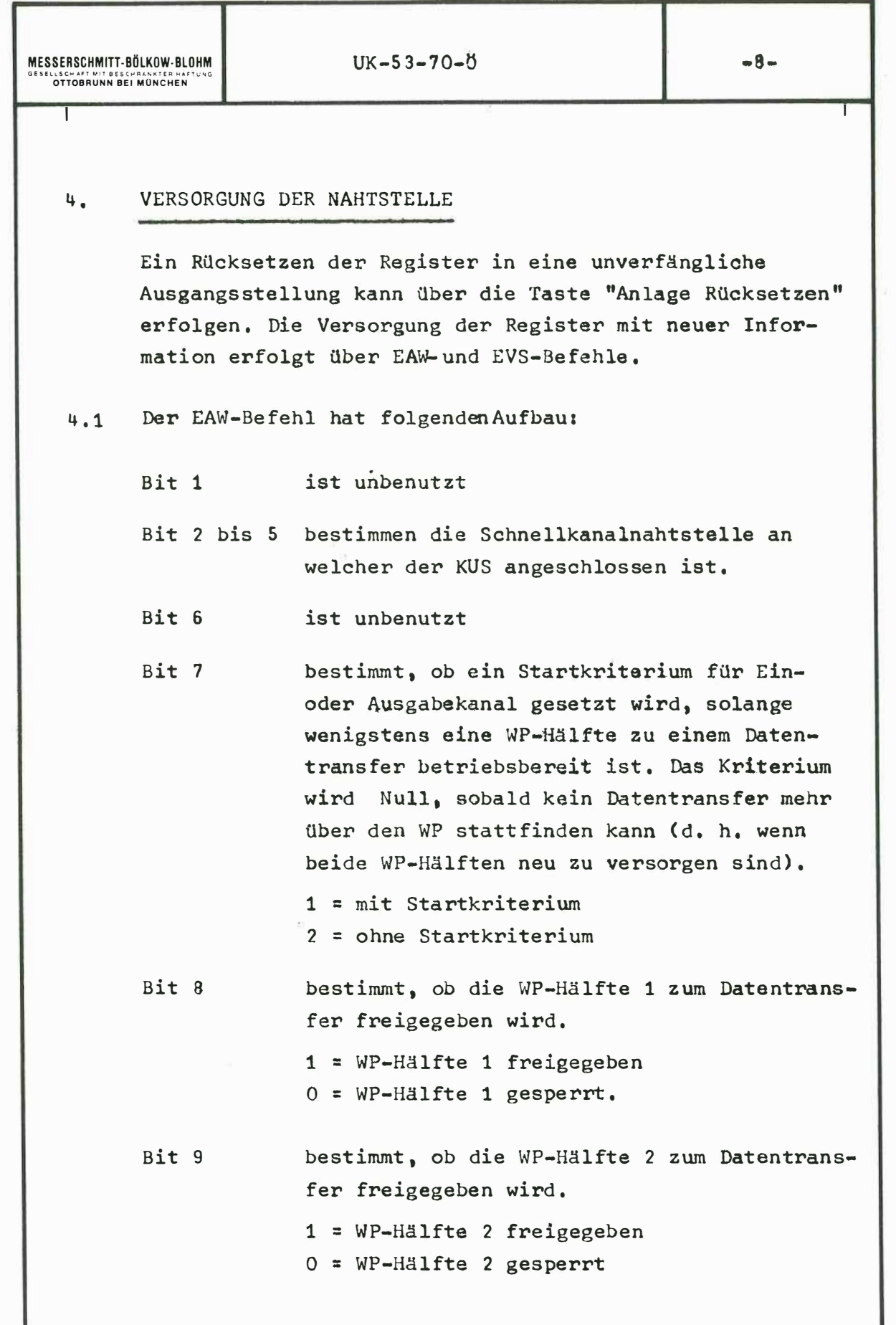

 $-12 -$ 

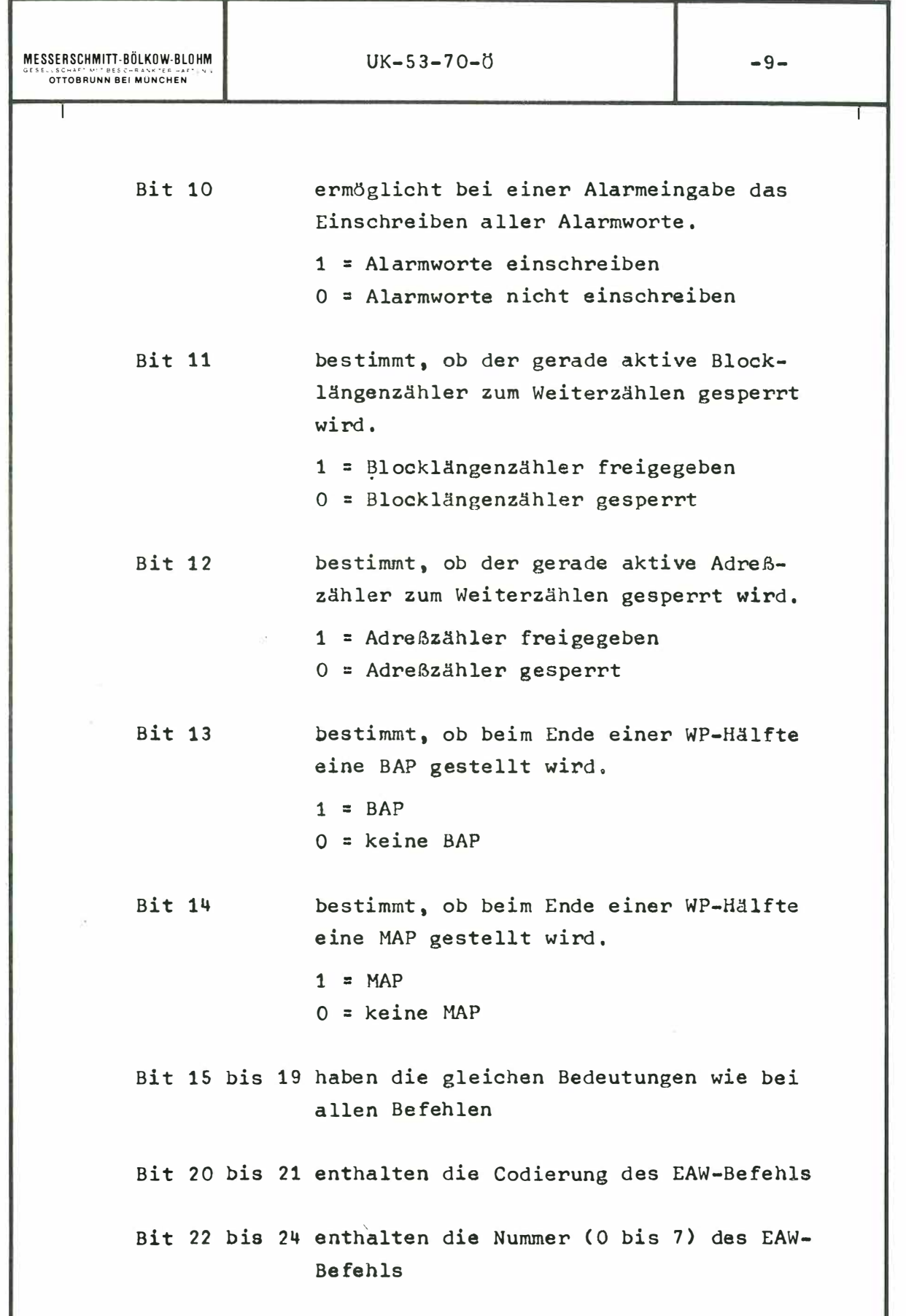

 $- 13 -$ 

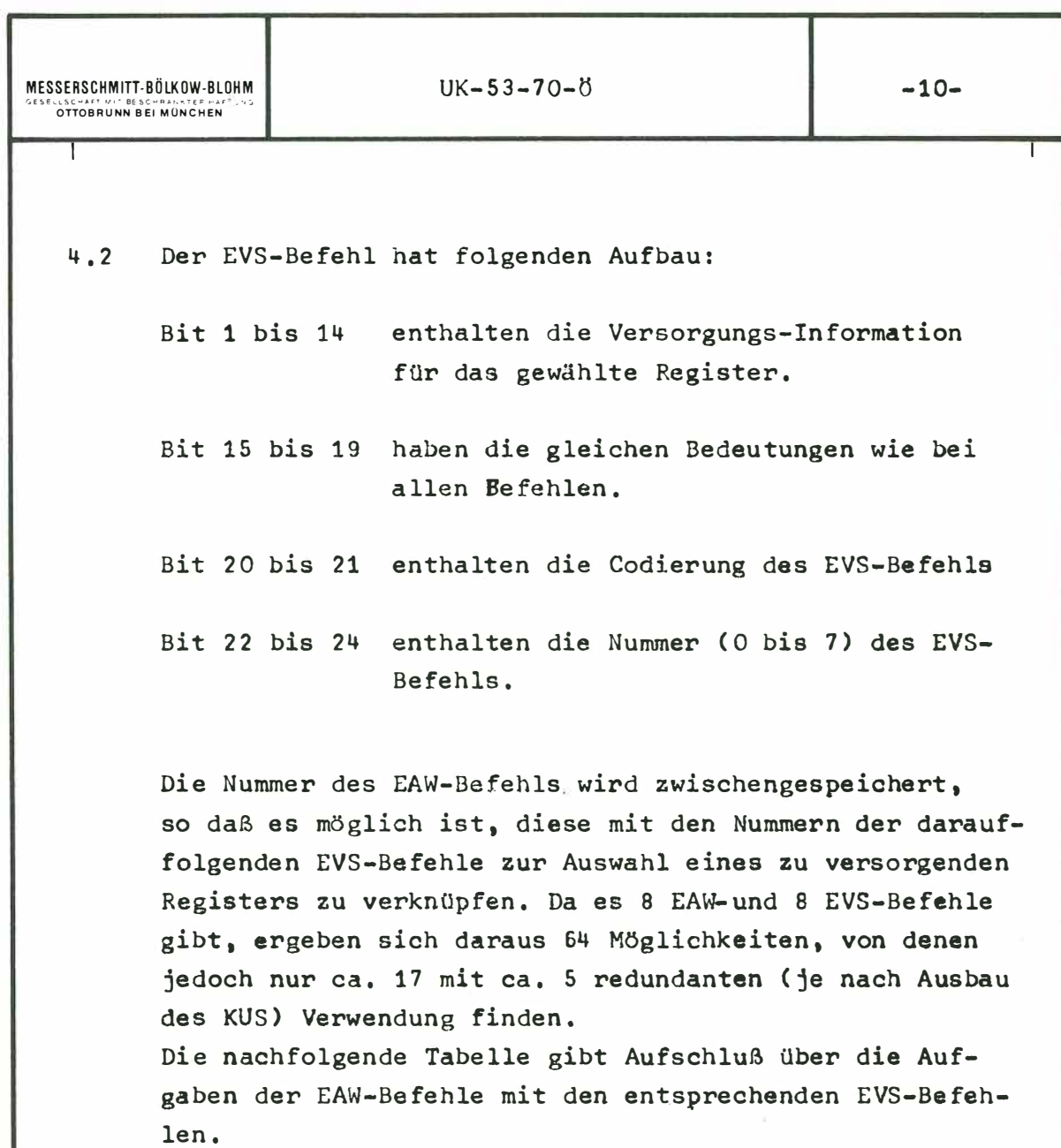

 $\tau_{\rm c}$ 

 $= 14 -$ 

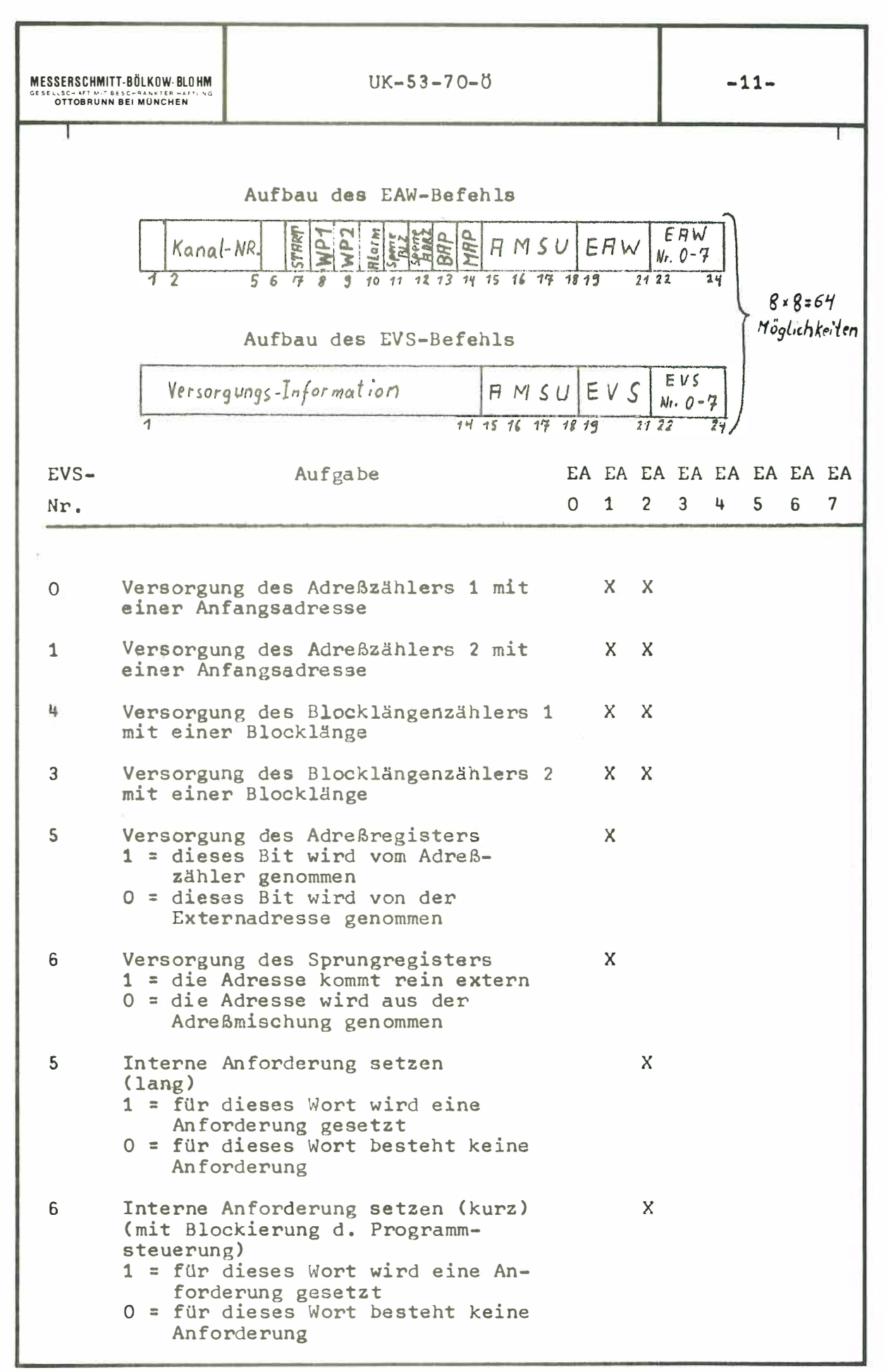

 $15 \overline{\phantom{0}}$ 

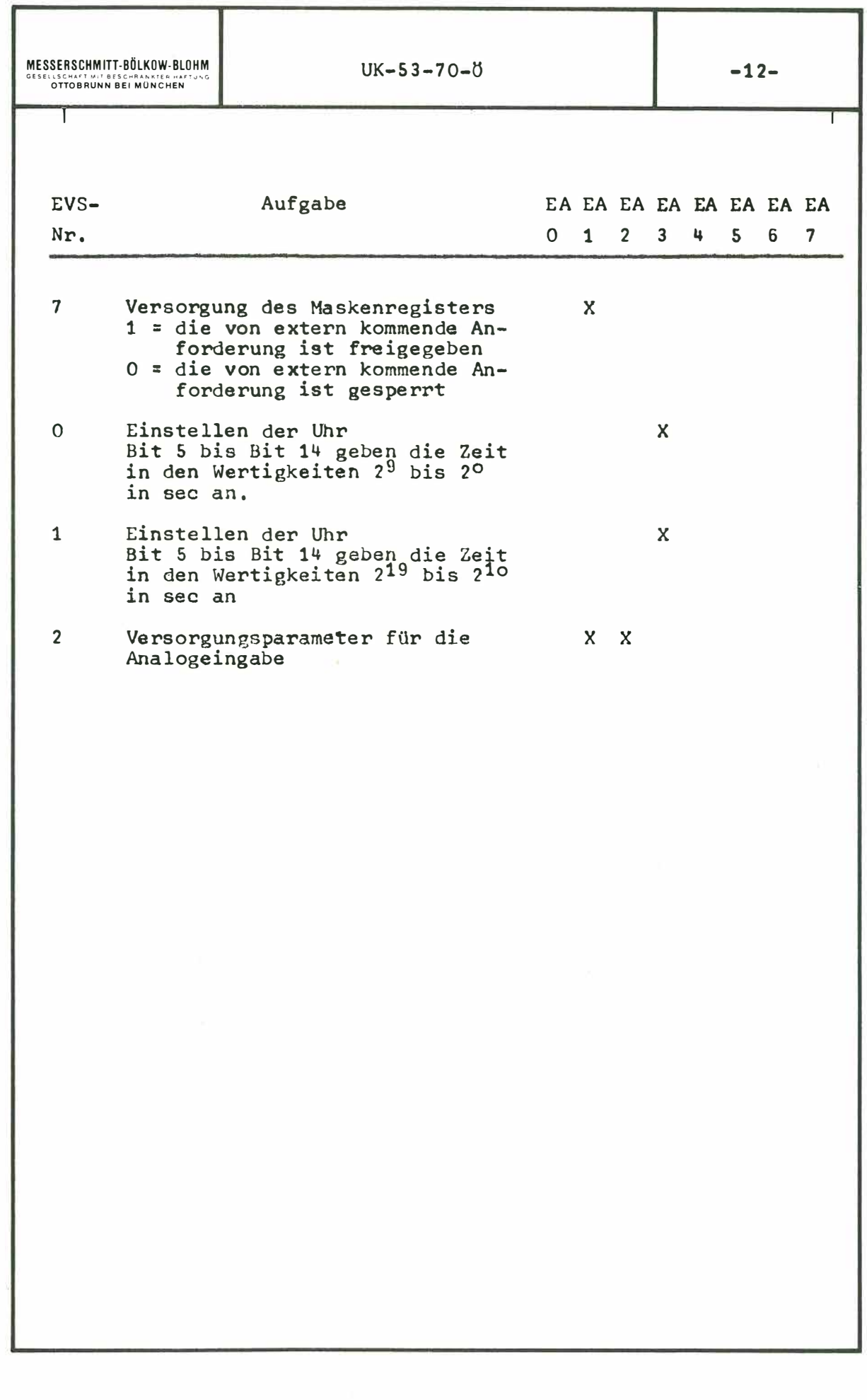

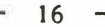

MESSERSCHMITT-BÖLKOW-BLOHM **CLASS HAFT MIT BESCHRANKTER HAFT** 

 $UK - 53 - 70 - 8$ 

 $-13-$ 

#### $5.$ ARBEITSWEISE

Werden im Anforderungsregister für einen oder mehrere Kanäle Anforderungen gestellt, entweder per Programm oder bei einer entsprechenden Maske des Maskenregisters von einer externen Anforderungsleitung, so wird an den Abtaster (Scanner) eine Sammelanforderung gestellt. Durch die Sammelanforderung läuft der Abtaster los und fragt das Anforderungsregister in der Reihenfolge der Worte (Prioritätsfolge) auf eine gesetzte Anforderung ab. Wird eine Anforderung gefunden, so geschehen folgende Abläufe quasi gleichzeitig:

- 5.1.1 Es wird der Datenweg vom Datenkanal des Schnellkanalzusatzes zum Daten-Ausgabe-Register des entsprechenden Kanals bei einer Ausgabe oder zum Daten-Eingabe-Stecker bei einer Eingabe durchgeschaltet.
- 5.1.2 Die in der Adreßverarbeitung (Adreßmischung) entstandene Adresse oder, wenn das Sprungregister für dieses Wort gesetzt ist, die Externadresse wird ebenfalls zum Datenkanal des Schnellkanalzusatzes durchgeschaltet.
- 5.1.3 Über den Datenkanal des Schnellkanalzusatzes wird der Zentraleinheit der Modus des Datentransfers mitgeteilt. (Lesen oder Schreiben, jeweils mit oder ohne Löschen).
- 5.1.4 Weiter wird über den Datenkanal des Schnellkanalzusatzes eine Anforderung an die Datensteuerung (ADST) gestellt.

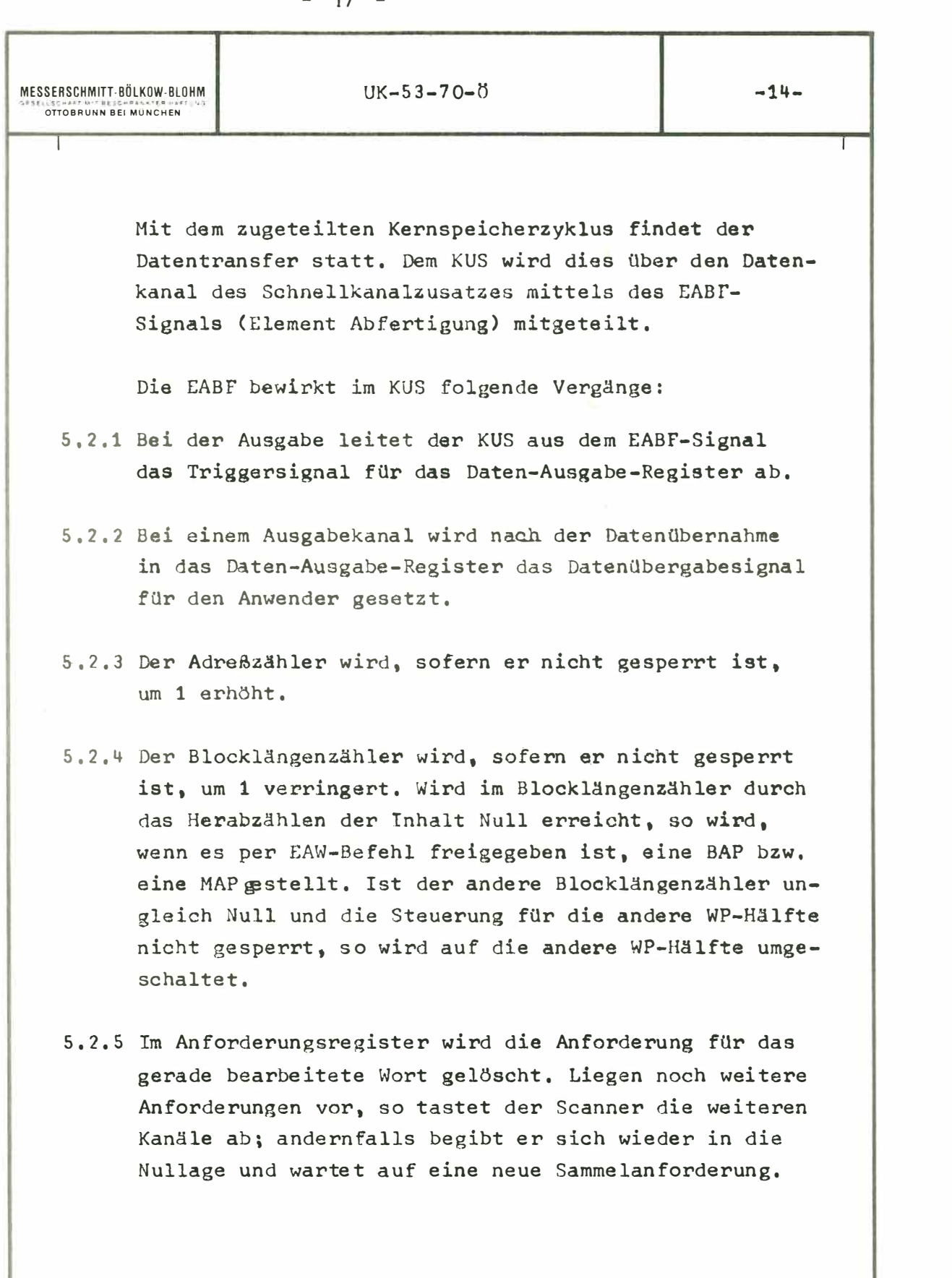

# $- 18 -$

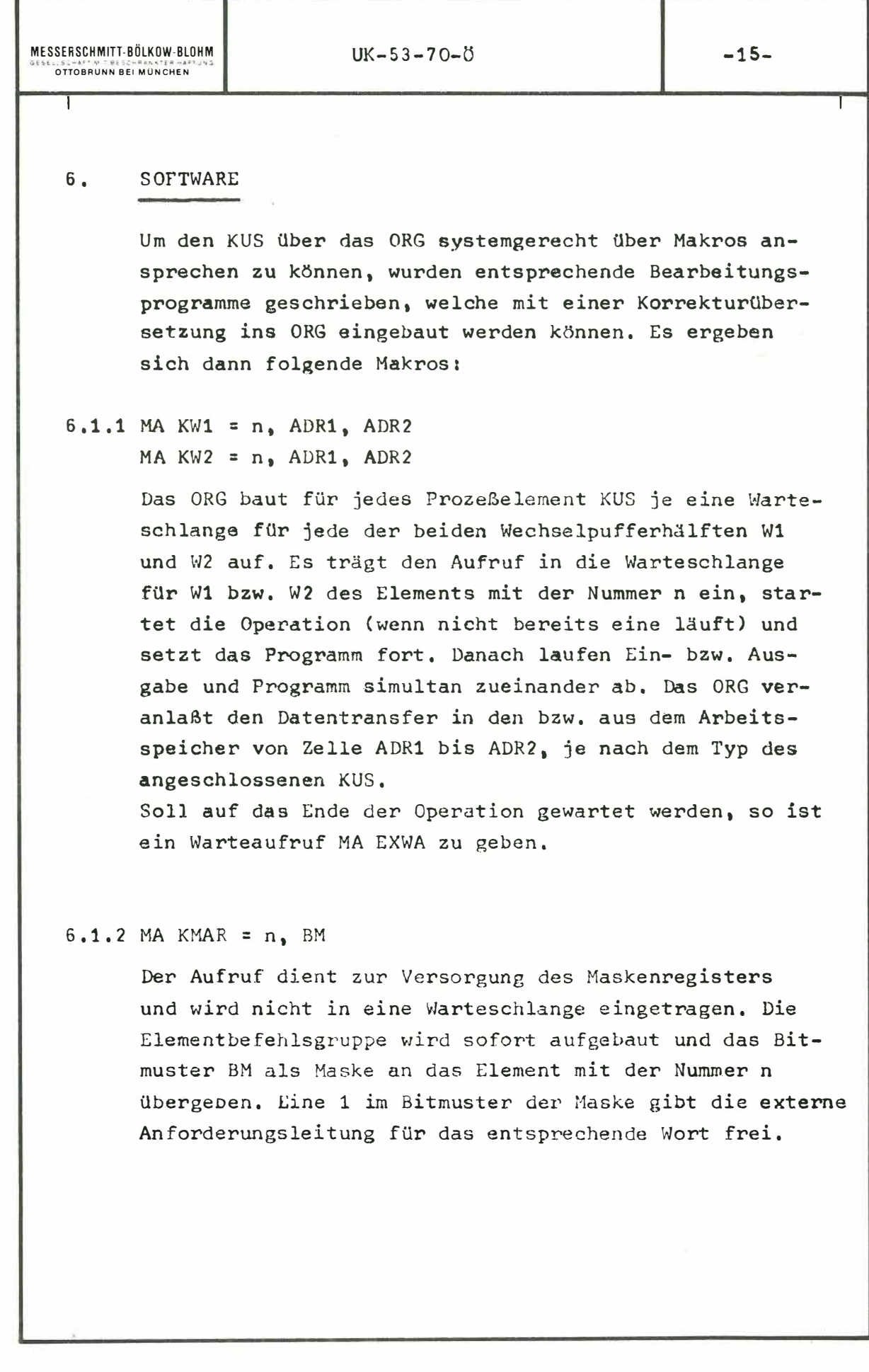

## $- 19 -$

MESSERSCHMITT-BÖLKOW-BLOHM **CLSCHAFT WIT BESCHRANKTER FAI** 

# $UK-53-70-0$

#### $6.1.3$  MA KSPR =  $n$ , BM

Der Aufruf dient zur Versorgung des Sprungregisters und wird nicht in eine Warteschlange eingetragen. Die Elementbefehlsgruppe wird sofort aufgebaut und das Bitmuster BM als Sprungkennzeichnung für die einzelnen Worte an das Element mit der Nummer n übergeben. Eine 1 im Bitmuster gibt an, bei welchem Wort der Datentransfer nicht über die Wechselpuffersteuerung erfolgt, sondern die Externadresse für den Transfer bestimmend ist.

# $6.1.4$  MA KIAL = n, BM

 $MA KIAK = n$ , BM

Der Aufruf dient zur Versorgung des Anforderungsregisters und wird nicht in eine Warteschlange eingetragen.

Die Elementbefehlsgruppe wird sofort aufgebaut und das Bitmuster BM als Anforderungen für die einzelnen Worte an das Element mit der Nummer 1 übergeben.

Eine 1 im Bitmuster gibt an, daß für dieses entsprechende Wort eine Anforderung auf Datentransfer gestellt werden soll.

Der Aufruf KIAK unterscheidet sich vom Aufruf KIAL dadurch, daß die Programmsteuerung solange angehalten wird, bis der Datentransfer aller gestellten Anforderungen stattgefunden hat, während beim Aufruf KIAL der Datentransfer erst bei der nächsten Möglichkeit stattfindet.

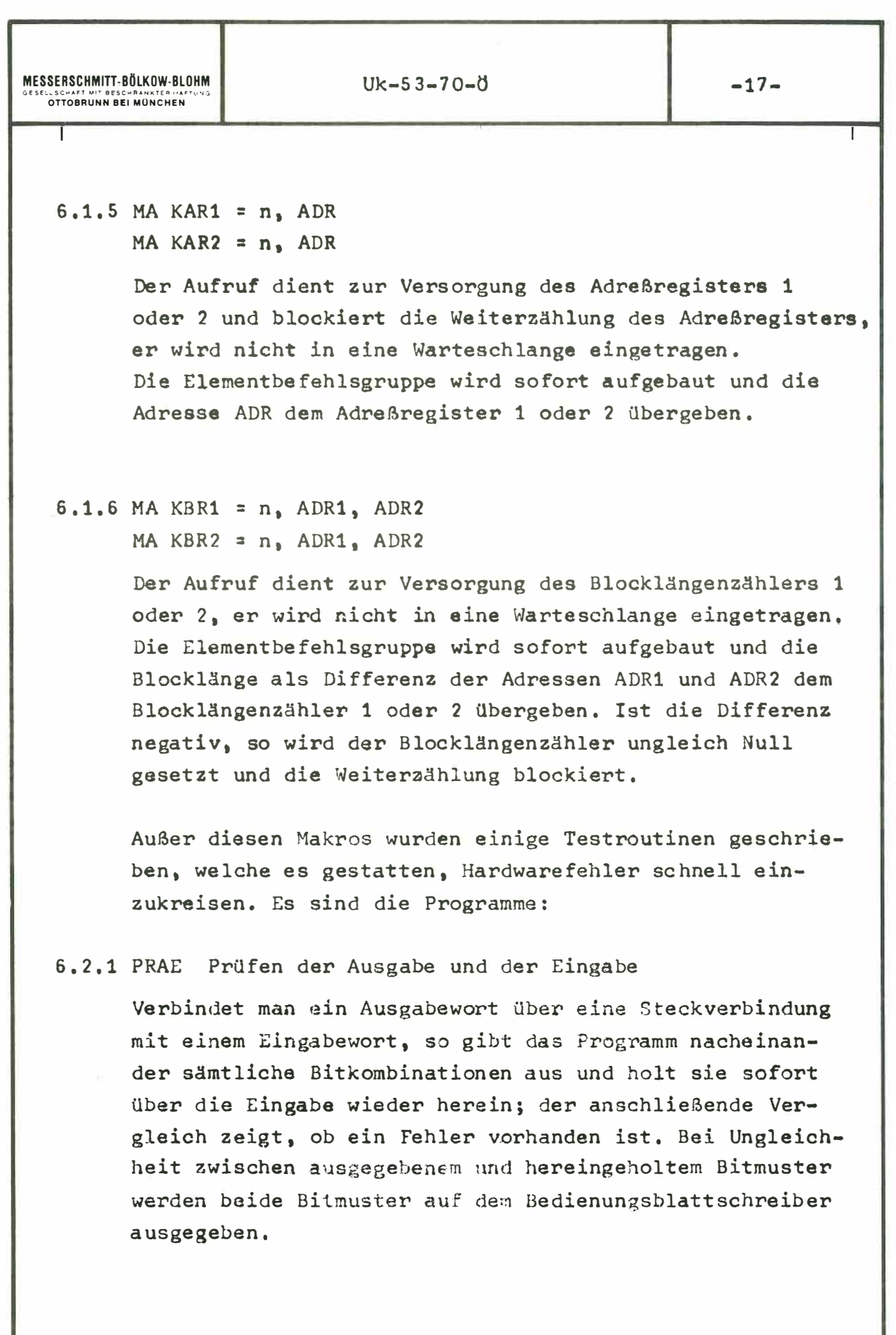

#### $-21 -$

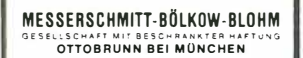

#### $UK - 53 - 70 - 0$

 $-18-$ 

#### 6.2.2 PRAU Prüfen der Ausgabe

Das Programm gibt ein freiwählbares Bitmuster aus einer freiwählbaren Adresse aus. Der Vorgang kann durch Setzen der Bedingung A am Bedienungsfeld zyklisch wiederholt werden, so daß alle Signale mit dem Oszillographen leicht kontrolliert werden können.

#### 6.2.3 PREI Prüfen der Eingabe

Das Programm holt ein anliegendes Bitmuster in eine frei wählbare Zelle herein und gibt das Bitmuster auf dem Bedienungsblattschreiber aus. Durch das Setzen der Bedingung A am Bedienungsfeld kann der Vorgang zyklisch wiederholt werden, so daß alle Signale mit dem Oszillographen leicht kontrolliert werden können. Durch Setzen der Bedingung B wird die Ausgabe auf dem Bedienungsblattschreiber unterdrückt.

### 6.2.4 PRAA Prüfen der Analog-Ausgabe

Dieses Programm ist nur sinnvoll wenn DA-Wandler der Firma Adage an einen Ausgabe-KUS angeschaltet sind. Für andere Geräte muß es leicht umgeschrieben werden. Das Programm PRAA gibt Spannungen mit höchster Geschwindigkeit in einen frei wählbaren Bereich zwischen +20V und -20V in frei wählbaren Treppenschritten aus, so daß man die Treppenkurven auf dem Oszillographen verfolgen kann. Durch Setzen der Bedingung A am Bedienungsfeld kann der Vorgang zyklisch wiederholt werden, so daß alle Signale mit dem Oszillographen leicht kontrolliert werden können.

# $-22 -$

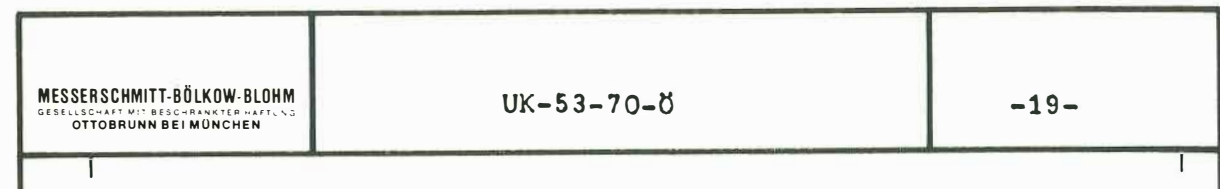

### 6.2.5 PAEI Prüfen der Analog-Eingabe

Dieses Programm ist nur sinnvoll im Zusammenhang mit den entsprechenden AD-Wandlern der Firma Adage. Das Programm PAEI liest angelegte Spannungen in den Kernspeicher und gibt den Wert auf dem Bedienungsblattschreiber oder dem Schnelldrucker aus. Durch Setzen der Bedingung A am Bedienungsfeld kann der Vorgang zyklisch wiederholt werden, so daß alle Signale mit dem Oszillographen leicht kontrolliert werden können. Durch Setzen der Bedingung B am Bedienungsfeld wird die Ausgabe auf dem Bedienungsblattschreiber bzw. dem Schnelldrucker unterdrückt.

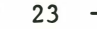

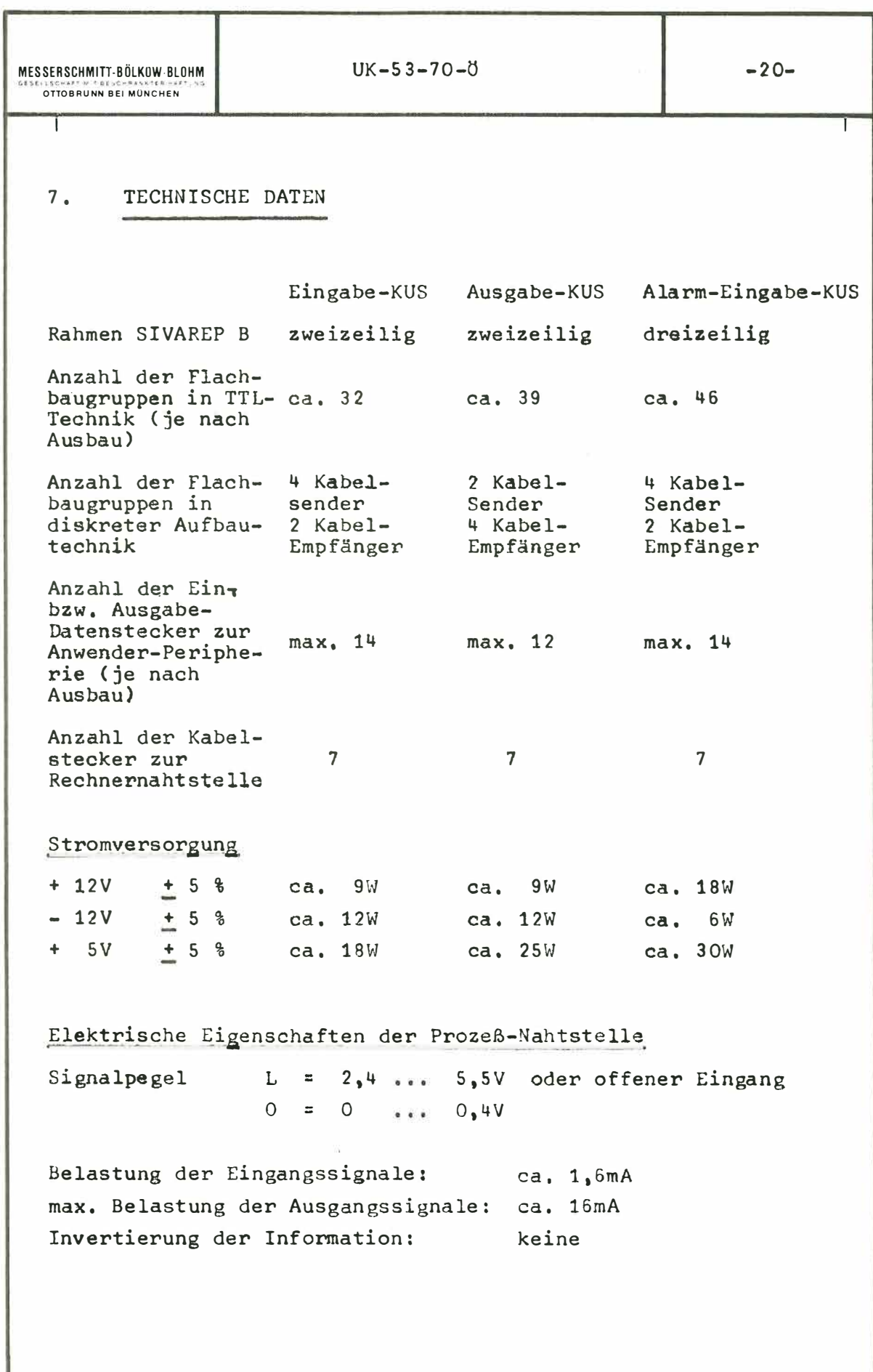